## PLAN DE TRAVAIL EN MATHS

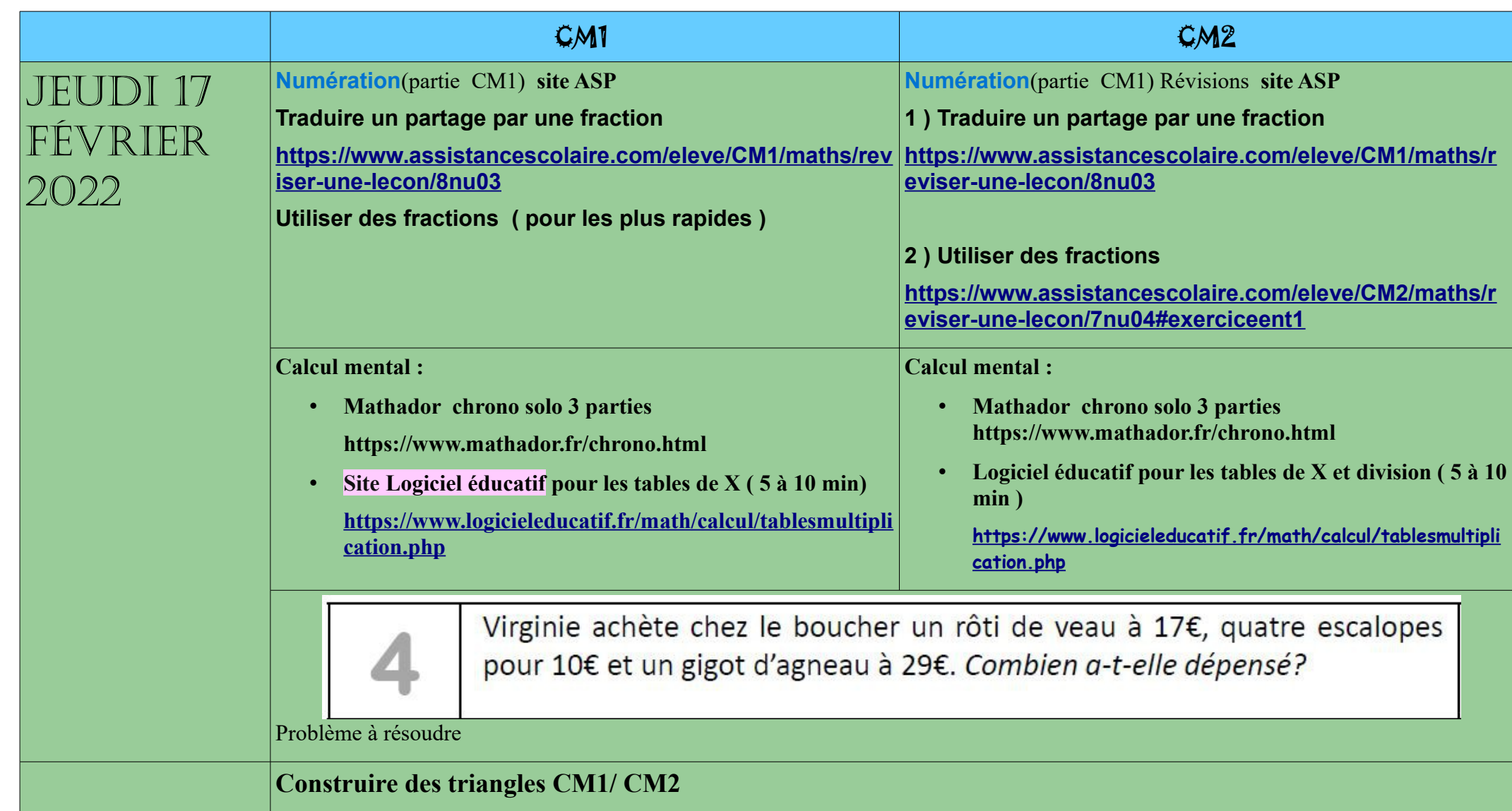

<https://www.assistancescolaire.com/eleve/CM2/maths/reviser-une-lecon/7ms02>

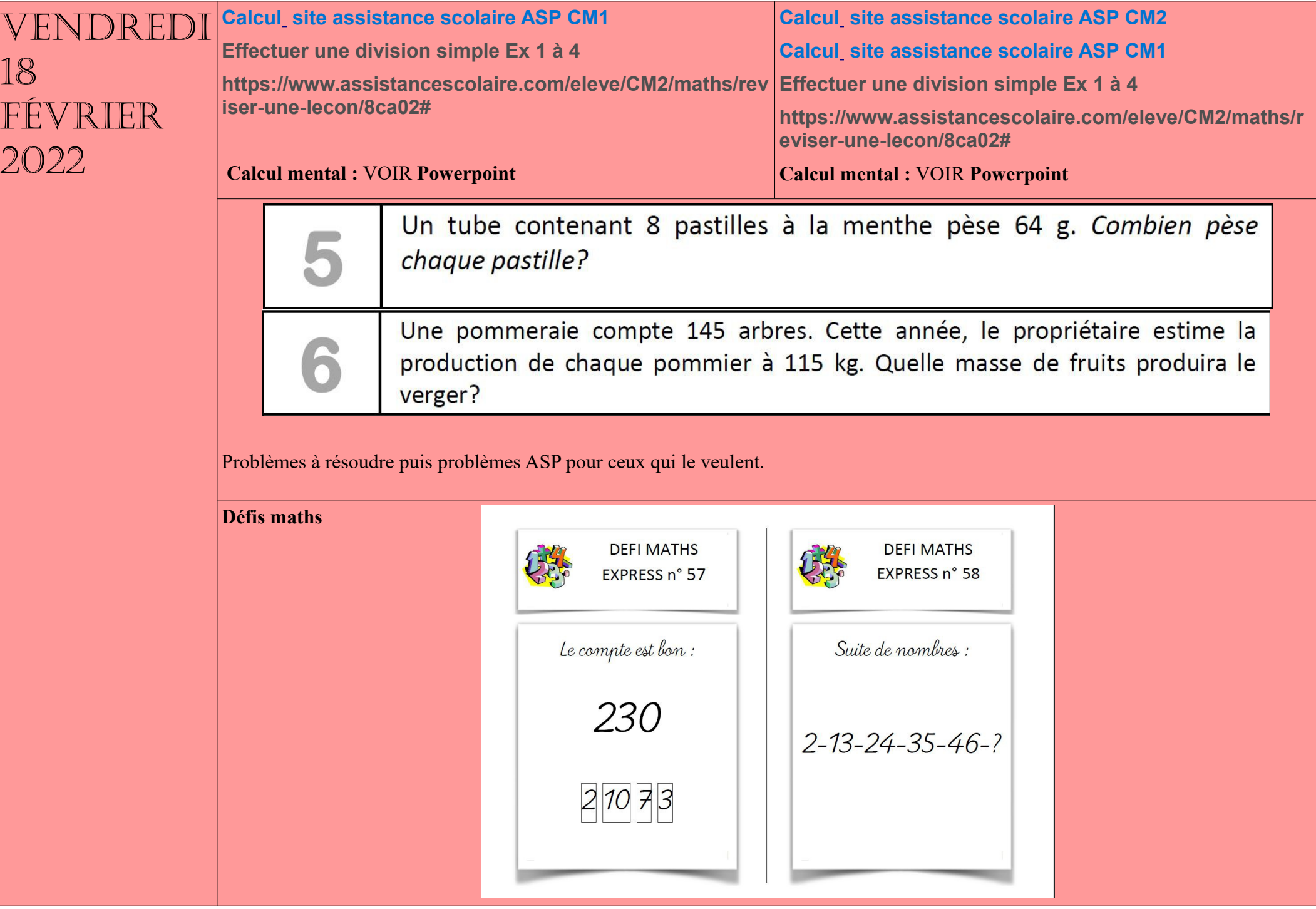